## **Load Testing Kubernetes**

How To Optimize Your Cluster Resource Allocation in Production

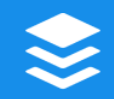

## **Harrison Harnisch**

#### Senior Software Engineer @ Buffer

**[@hjharnis](https://twitter.com/hjharnis)**

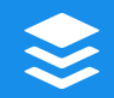

- Preexisting endpoint in our monolith
- Serves the number of times a link is shared within Buffer

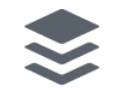

• Settled on a simple design using Node and DynamoDB

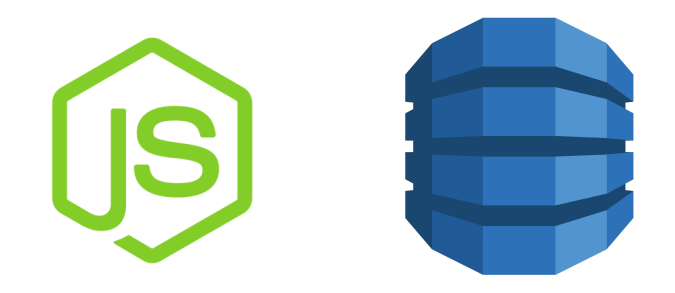

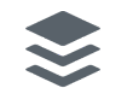

- Deployed the service to Kubernetes (4 replicas)
- Manually verified that the service was operational

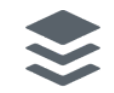

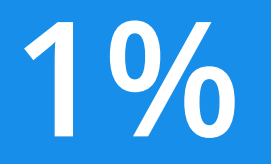

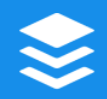

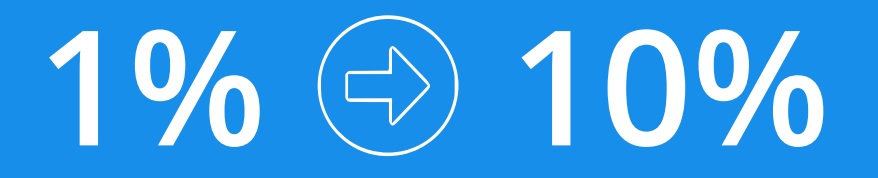

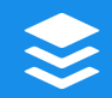

## **1%** ➡ **10%** ➡ **50%**

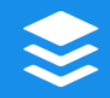

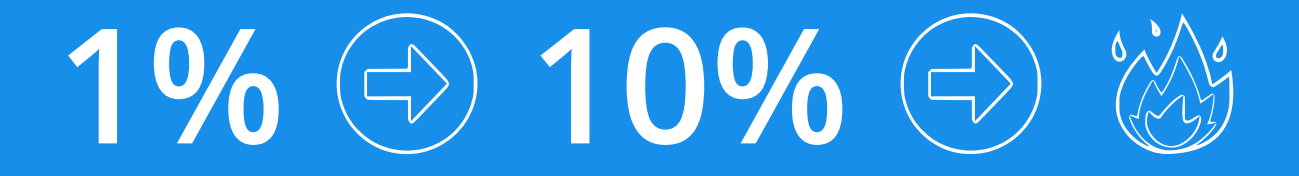

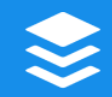

- Scaled up replicas (5x 20 pods)
- Helped, but pods still repeatedly dying

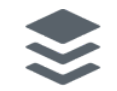

## **Back to 0%**

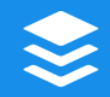

- I had copied and pasted a Deployment from another service
- The D e p l o y m e n t included resource limits
- kubectl describe was reporting OOMKilled

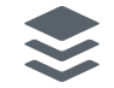

### **Resource Limits**

- Limits can be set on both CPU and memory utilization
- Containers run with unbounded CPU and memory limits
- Kubernetes will restart containers when limits are exceeded

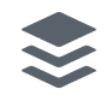

# **How do we optimally set CPU and Memory limits?**

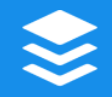

## **Optimal Limits** Pods have enough resources to complete

- their task
- Nodes run maximum number of pods

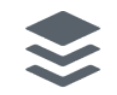

## **Under/Over/Even Resource Allocation**

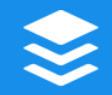

## **Underallocation**

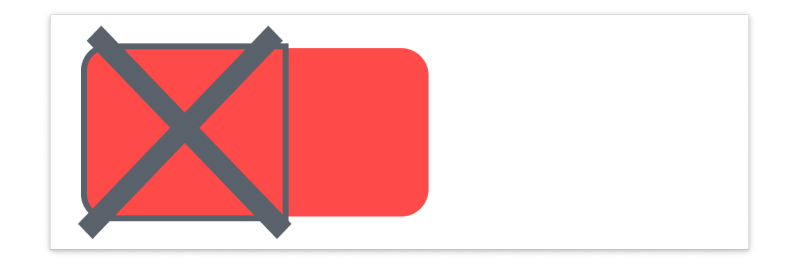

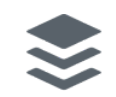

### Overallocation

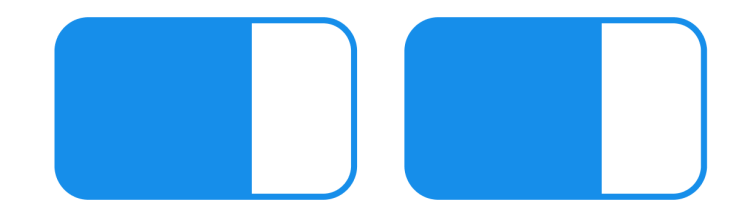

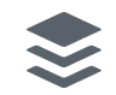

## Overallocation is tricky

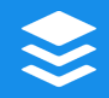

# **It becomes a problem when you** *scale up* **replicas**

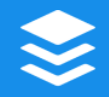

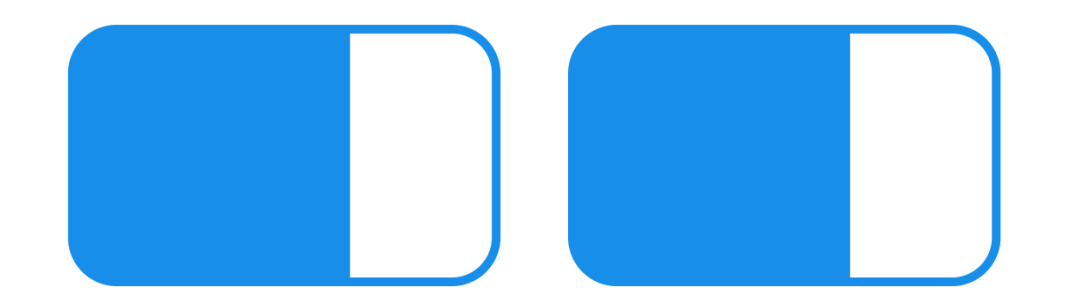

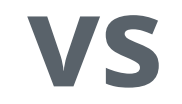

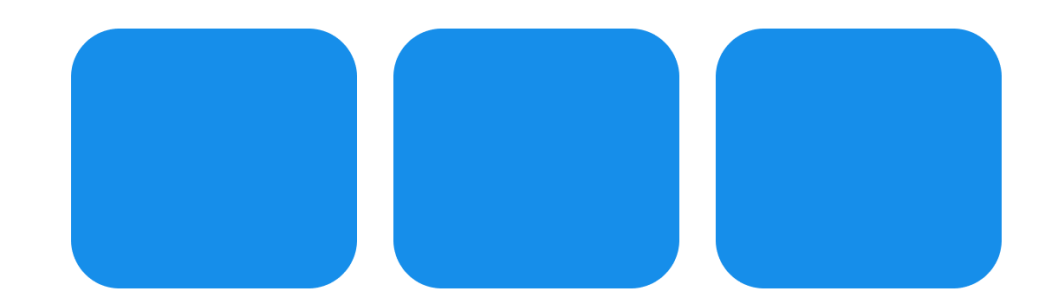

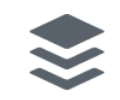

# **That's one extra pod that could be running**

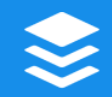

#### **Even**

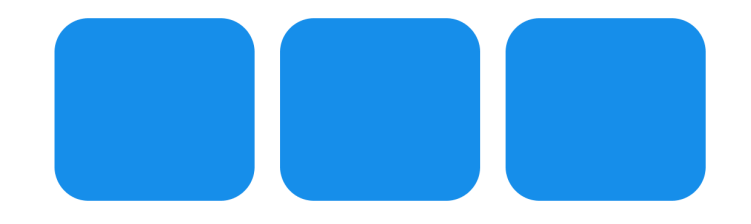

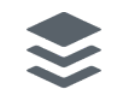

## **Kubernetes Monitoring**

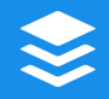

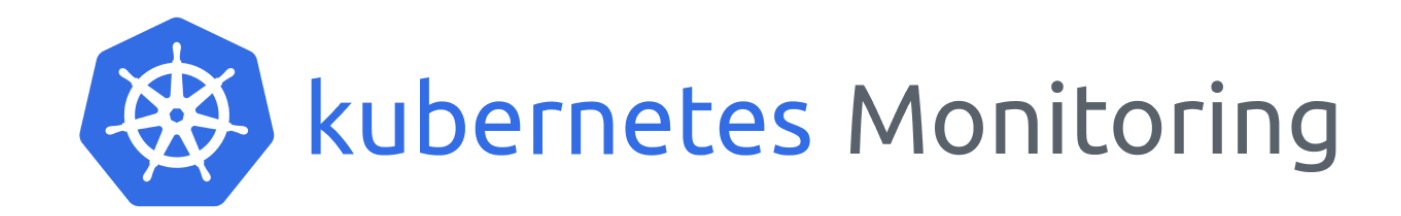

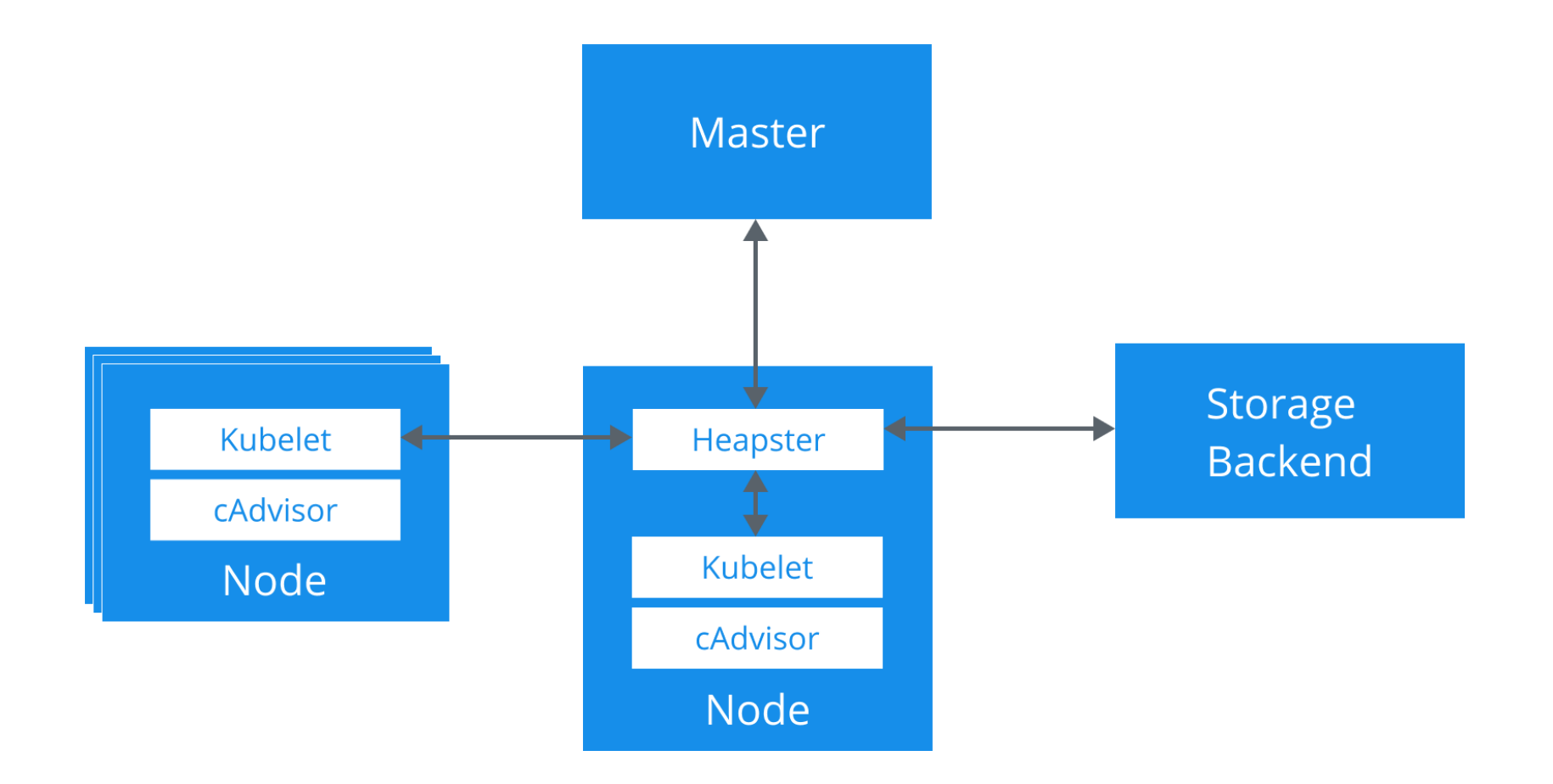

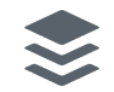

### **cAdvisor**

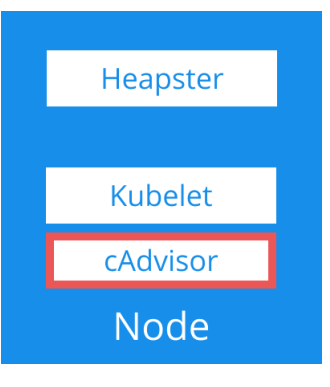

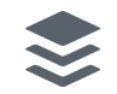

### **Kubelet**

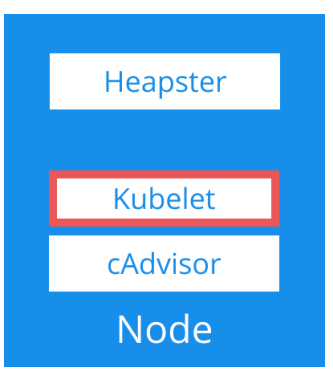

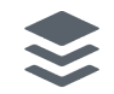

### **Heapster**

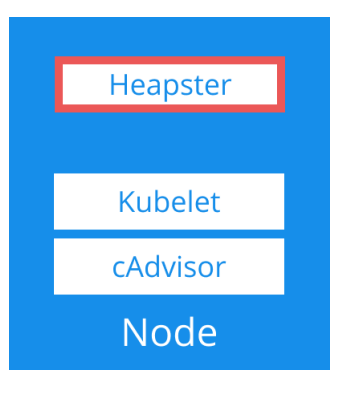

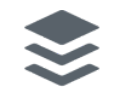

## **Setting Limits**

- Goal: Understand what **one pod** can handle
- Start with a very conservative set of limits
- Only change one thing at time and observe changes

```
# limits might look something like
replicas: 1
...
cpu: 100m # 1/10th of a core
memory: 50Mi # 50 Mebibytes
```
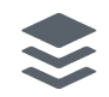

## **Testing Strategies**

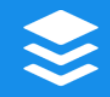

### **Ramp Up Test**

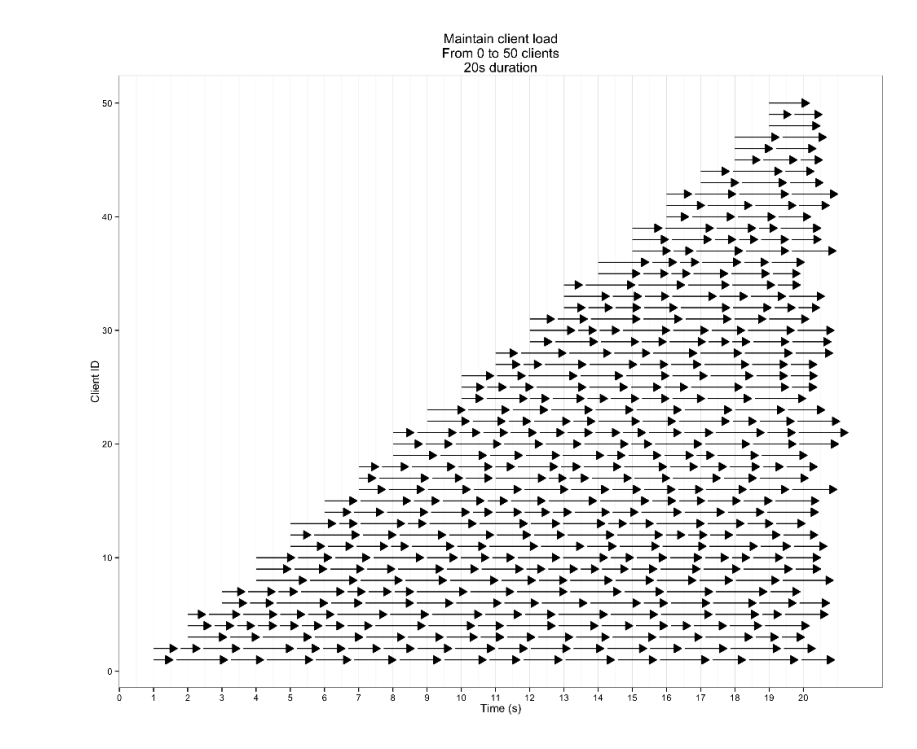

#### **Duration Test**

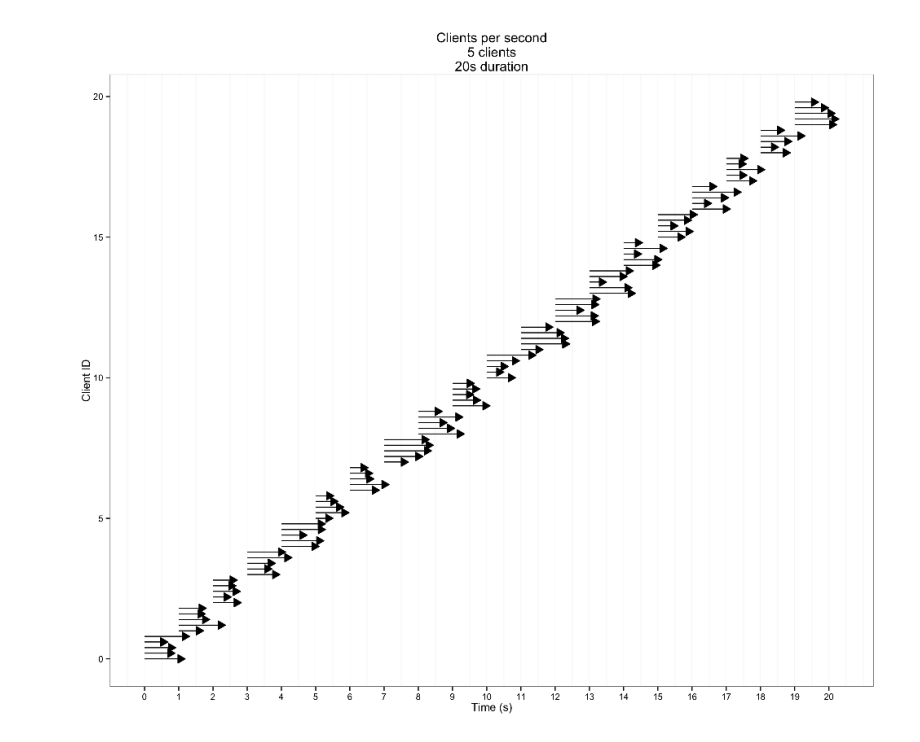

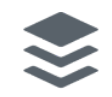

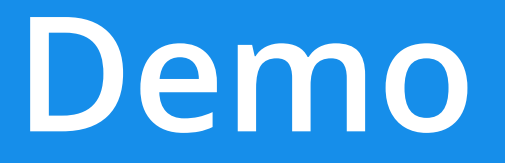

#### Setting Limits For etcd

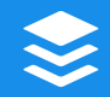

## **Keep A Fail Log**

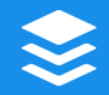

## **Some Observed Failure Modes**

- Memory is slowly increasing
- CPU is pegged at 100%
- 500s
- High response times
- Large variance in response times
- Dropped Requests

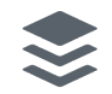

Lessons Learned

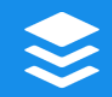

# **It's About Increasing Predictability**

And Getting More Sleep

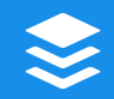

## **Looking Ahead: Kubernetes**

- Huge step forward for ops and cluster wide operations
- There's pretty big opportunity to help dev

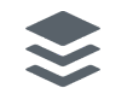

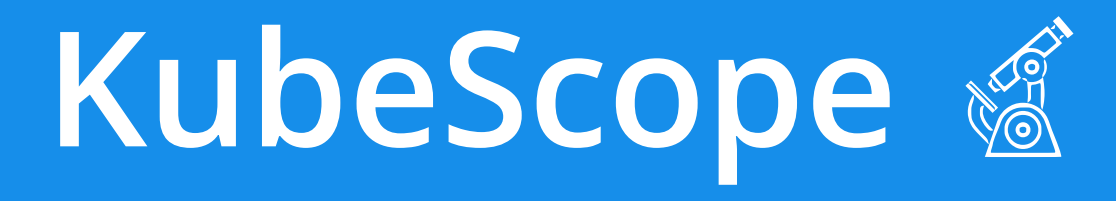

#### <https://github.com/hharnisc/kubescope>

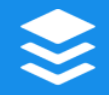

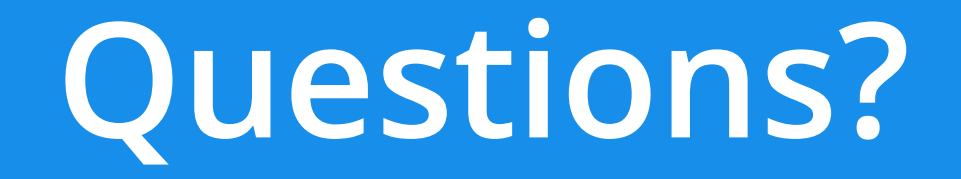

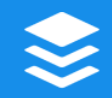